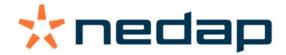

# An introduction to firmware development for power electronics

by Remco Nijenhuis

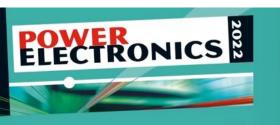

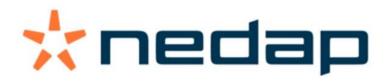

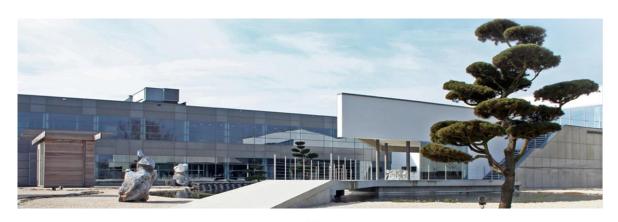

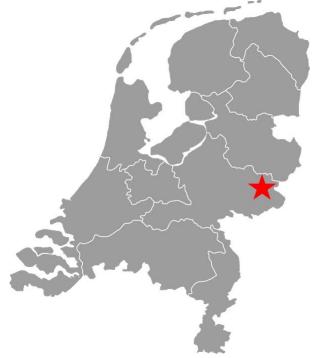

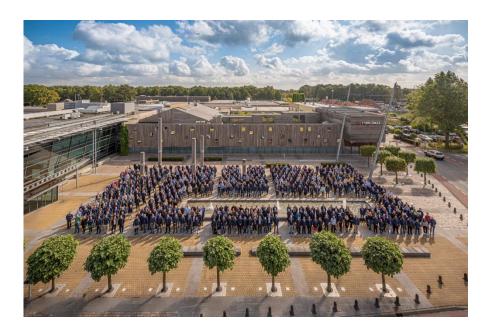

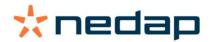

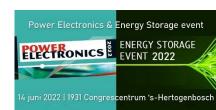

## Nedap core technologie fields

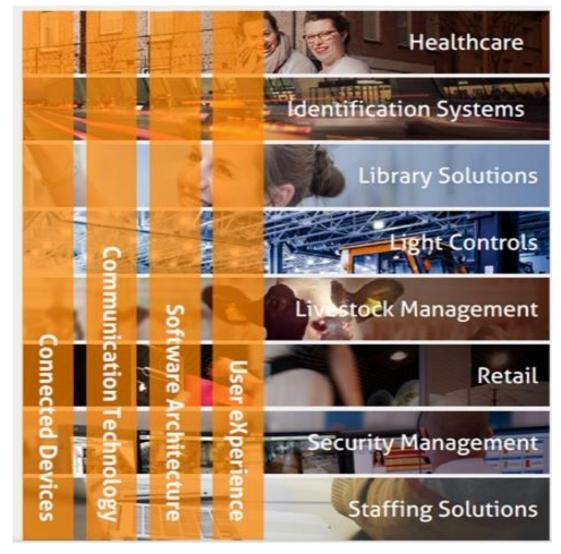

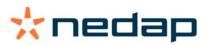

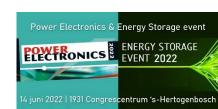

## **UV** lamp drivers

- Lamp drivers from 100W up to 36kW
- Up to 4000 Volts ignition peak voltage
- Up to 1200 Volts continuous voltage
- Up to 30 Ampere continuous current

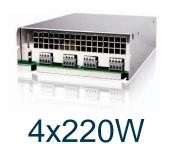

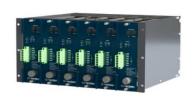

6x4kW rack

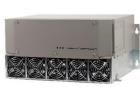

12kW

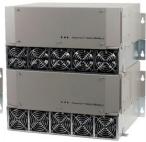

24kW

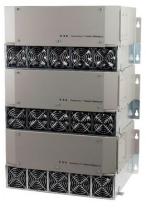

36kW

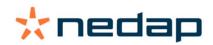

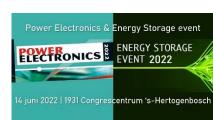

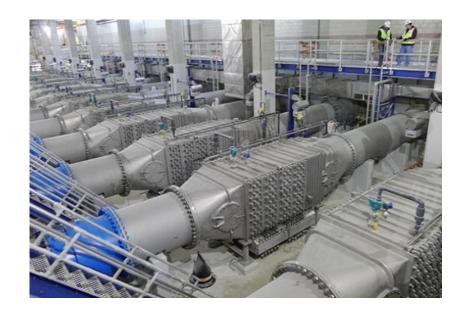

New York - 56 reactors 12.000 Lamps 2.9MW

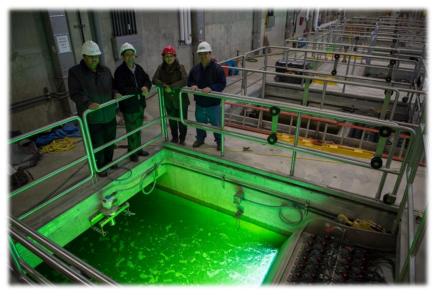

Chicago Waste Water plant 1200 million liters/day

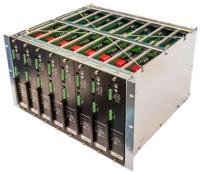

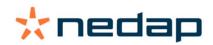

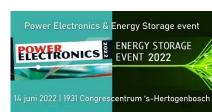

## Introduction Remco Nijenhuis

- Electronics engineer
- Firmware architect / engineer
- RFID
- Airfield lighting
- Automotive
- UV lamp drivers

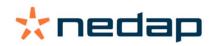

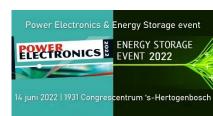

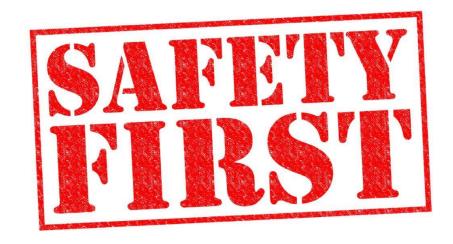

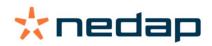

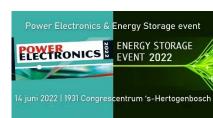

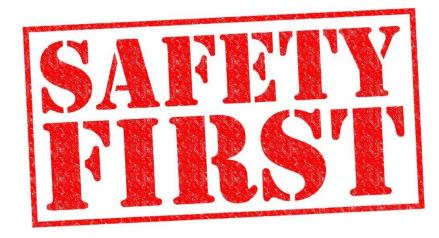

No developer → No code → No product

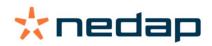

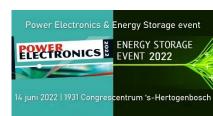

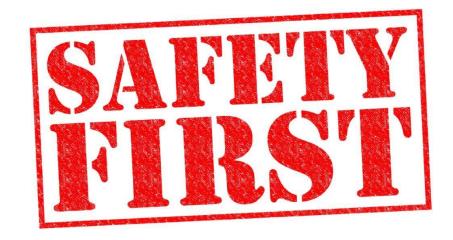

Use development boards or scaled models:

During firmware development do not use the actual high power hardware when it is not needed.

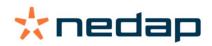

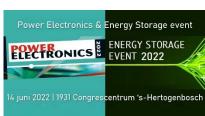

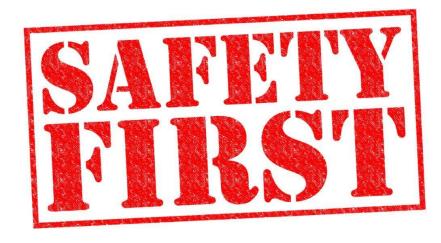

Hardware safe by design:

When the CPU is not running the device must be safe by hardware measures

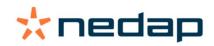

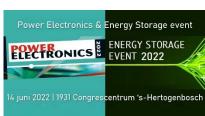

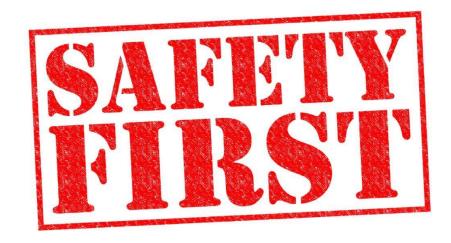

## Use galvanic isolators:

During development on the actual hardware use a galvanic isolator for protection, like an isolated variac or transformer.

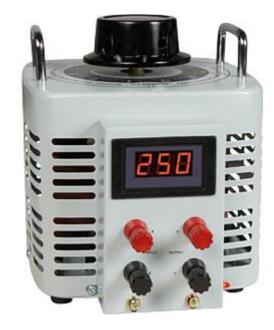

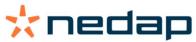

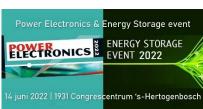

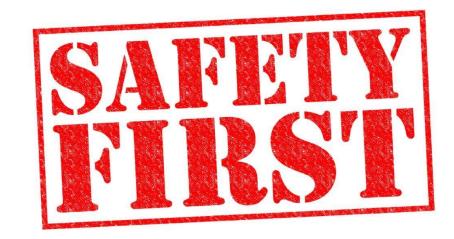

Usage of debuggers, emulators or programmers:

Be sure what the effect of using these devices can be on your hardware during programming or debugging.

- Shared pinning of debuggers and actual hardware
- Using breakpoints
- Isolator between hardware and debugger

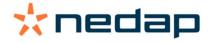

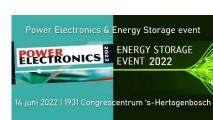

# Firmware development: Writing code

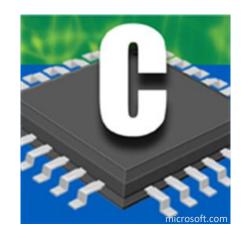

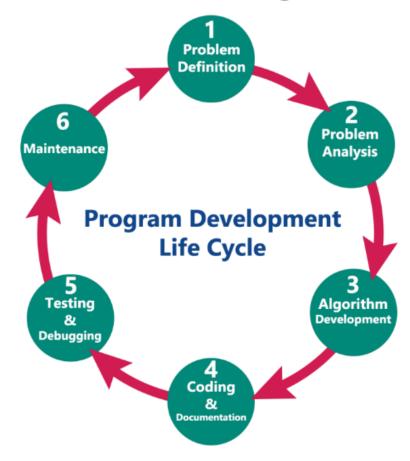

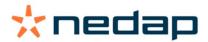

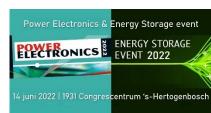

## Firmware development: Writing code

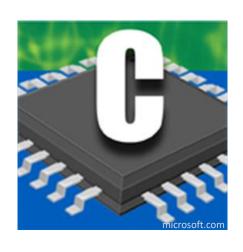

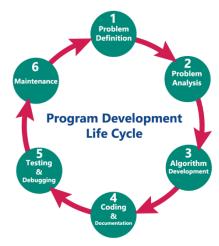

#### Use processes during firmware development:

- Use a versioning system (svn, git)
- Use a ticket system (Jira)
- Workflows keeps you organized
- Forces you to take the same steps everytime.

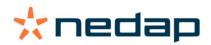

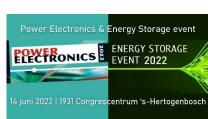

## Firmware development: Writing code

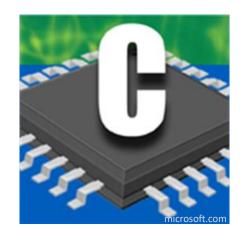

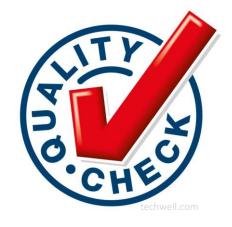

## What is the quality of your code?

- How to prove the quality of your code.
- Continuous improvement

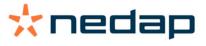

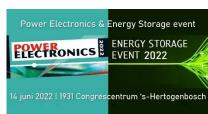

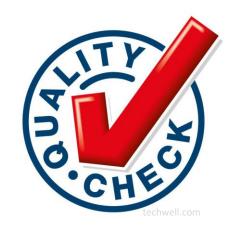

#### Use a coding style and a code formatter:

- Improve the readability of your code
- Programming clear code is not only for yourself

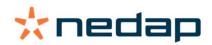

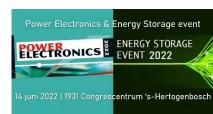

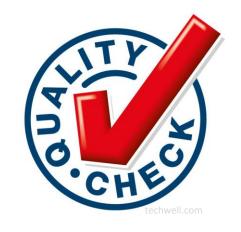

## Use clear names and add comment to your code:

- Use proper names for variables and constants.
- A few lines of comment can help a lot in the future.

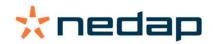

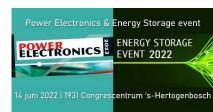

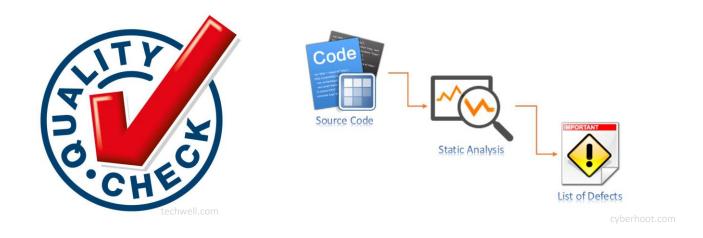

## Use a static code analyzer:

 It as an objective analysis of your code always according the same rules.

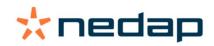

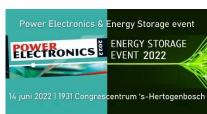

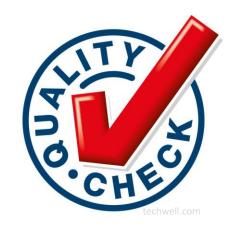

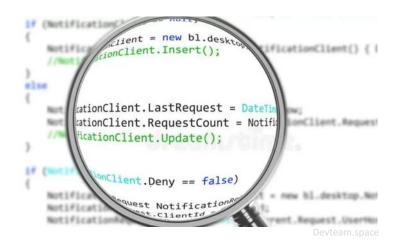

#### Use reviews:

- It prevents "one person projects"
- Two know more than one
- Feedback

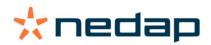

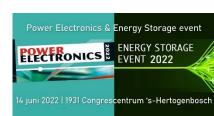

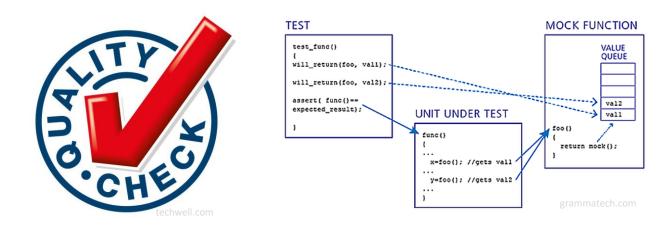

## Unit testing:

- Write unit tests for functions to test proper functionality
- Mock functions to mimic there functionality
- Automation of unit testing

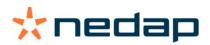

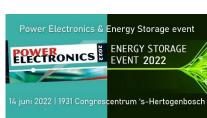

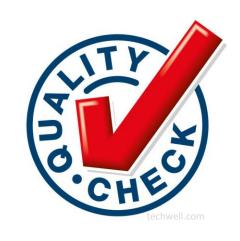

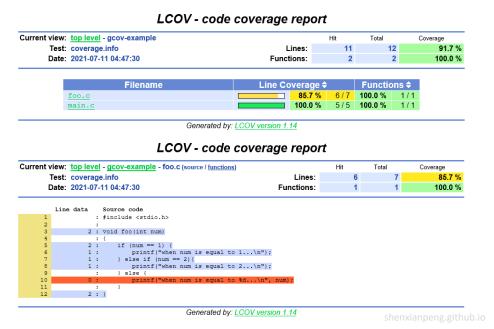

## Code coverage:

 Generate code coverage reports to see which codelines are tested

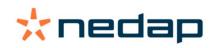

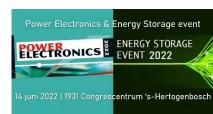

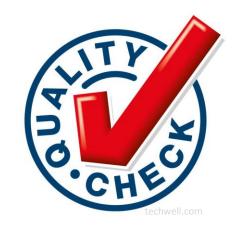

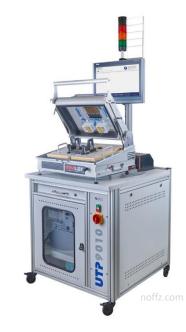

#### HIL tester:

- Use a Hardware in the Loop tester to automate tests
- Run tests over and over again under the same conditions

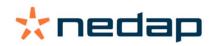

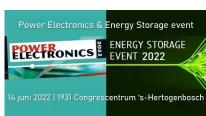

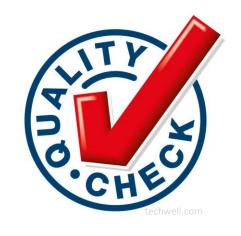

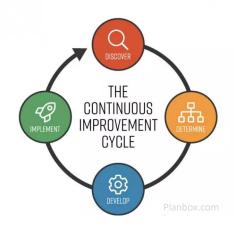

#### General:

- Add extra tests, while older tests still run
- Reusability of functions in other projects
- Visualize your improvements
- Keep improving the quality!!

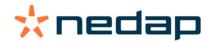

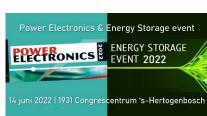

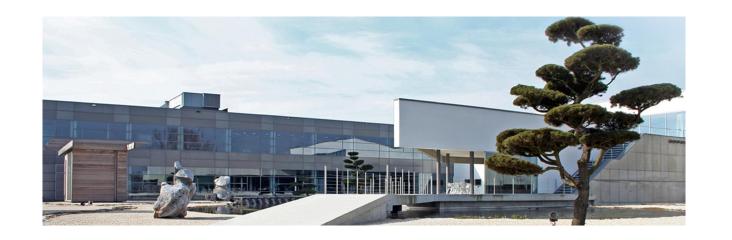

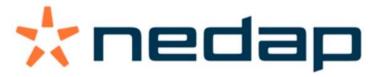

Nedap Light Controls info@nedap-lightcontrols.com

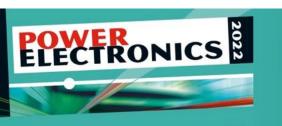